# Kommittéprotokoll, Kommitté 10 – Kultur, Digitalisering, Idrott, Organisation, Centerpartiets engagemang i Svenska kyrkan, Stadgar och arbetsordning

#### **Deltagare**:

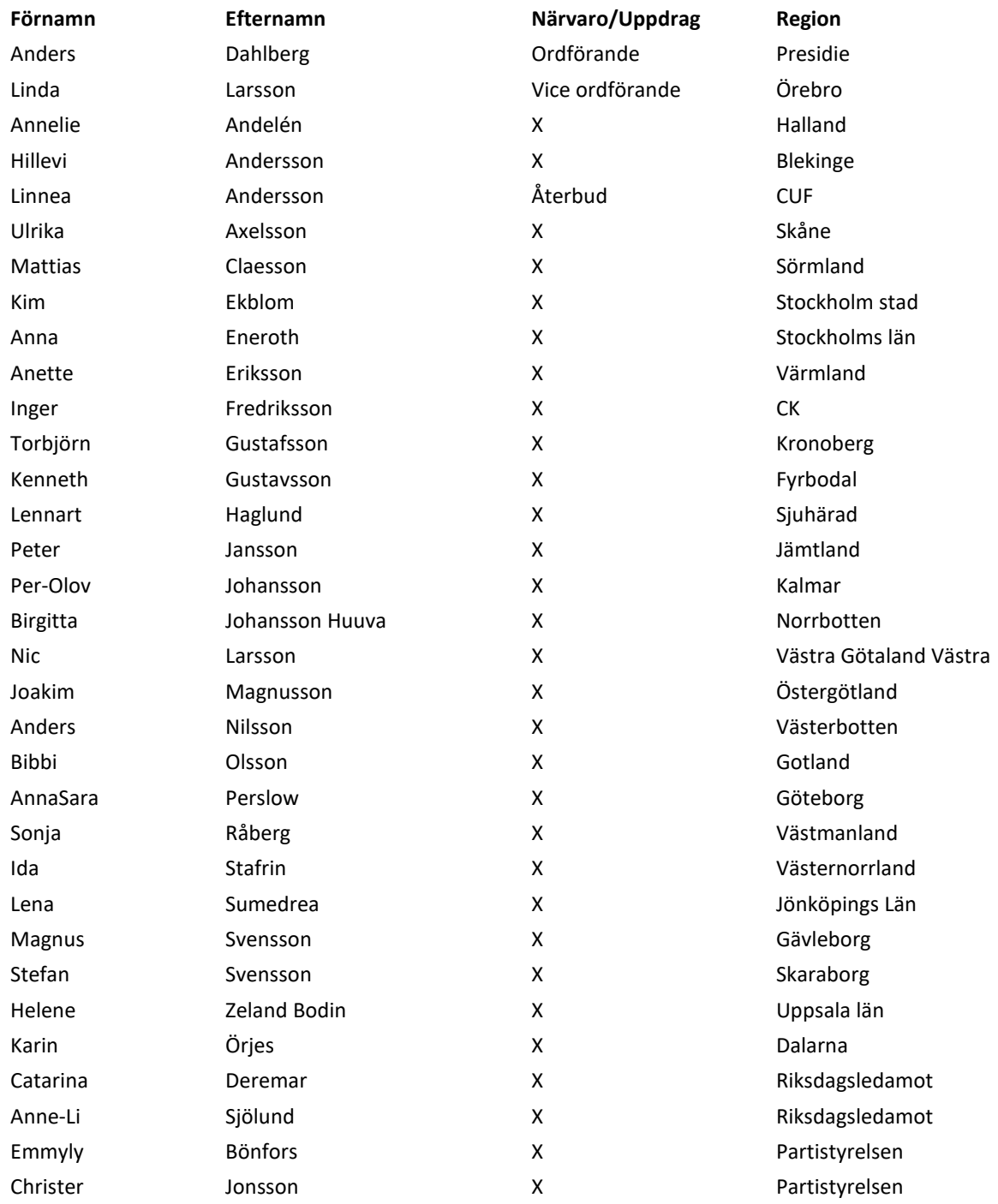

1

## Centerpartiets partistämma 2023-**Kommitté 10 – Centerpartiets engagemang i Svenska kyrkan, Digitalisering, Kultur, Idrott, Organisation, Stadgar**

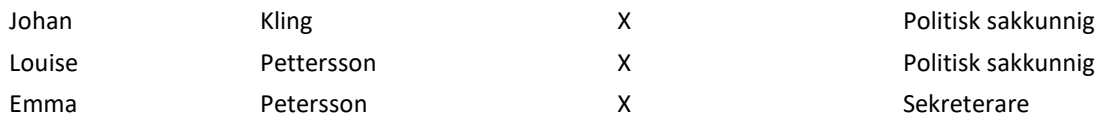

#### **1. Mötet öppnas**

Anders Dahlberg öppnar mötet och hälsar alla välkomna till kommittéarbetet.

#### **2. Val av mötesfunktionärer**

*Beslöt*

att godkänna valberedningens förslag och välja Anders Dahlberg som ordförande, Linda Larsson som vice ordförande och Emma Petersson som sekreterare.

#### **3. Fastställande av röstlängd**

*Beslöt*

att fastställa röstlängden enligt närvarolistan.

#### 4. **Genomgång av debattreglerna**

Presidiet föreslog kommittén att införa talartid på 2 minuter per inlägg, en talartidspott på 10 minuter samt dubbel talarordning.

#### *Beslöt*

att talartiden är 2 minuter per inlägg, att införa en talartidspott på 10 minuter, att använda dubbel talarordning

#### **5. Behandling av motioner**

- a. Behandling av Kultur (Bilaga 10.1 Kultur)
- b. Behandling av Digitalisering (Bilaga 10.2 Digitalisering)
- c. Behandling av Idrott (Bilaga 10.3 Idrott)
- d. Behandling av Organisation (Bilaga 10.4 Organisation)
- e. Behandling av Centerpartiets engagemang i Svenska kyrkan (Bilaga 10.5 Centerpartiets engagemang i Svenska kyrkan)
- f. Behandling av Stadgar och arbetsordning (Bilaga 10.6 Stadgar och arbetsordning)
- g. Inkomna reservationer gällande motionsbehandlingen enligt Bilaga 10.7 Reservationer

#### **6. Övriga frågor**

Presidiet påminner om kommande yrkandeperiod 20 september kl. 13.00 t.o.m. 24 september kl. 23.59 samt hur den går till.

#### **7. Mötet avslutas**

Presidiet tackar alla för ett gott arbete i kommittén och önskar alla en fortsatt trevlig helg.

Justering av protokoll

Anders Dahlberg Linda Larsson Communications and the Linda Larsson Linda Larsson

Ordförande Vice Ordförande

\_\_\_\_\_\_\_\_\_\_\_\_\_\_\_\_\_\_\_\_\_ \_\_\_\_\_\_\_\_\_\_\_\_\_\_\_\_\_\_\_

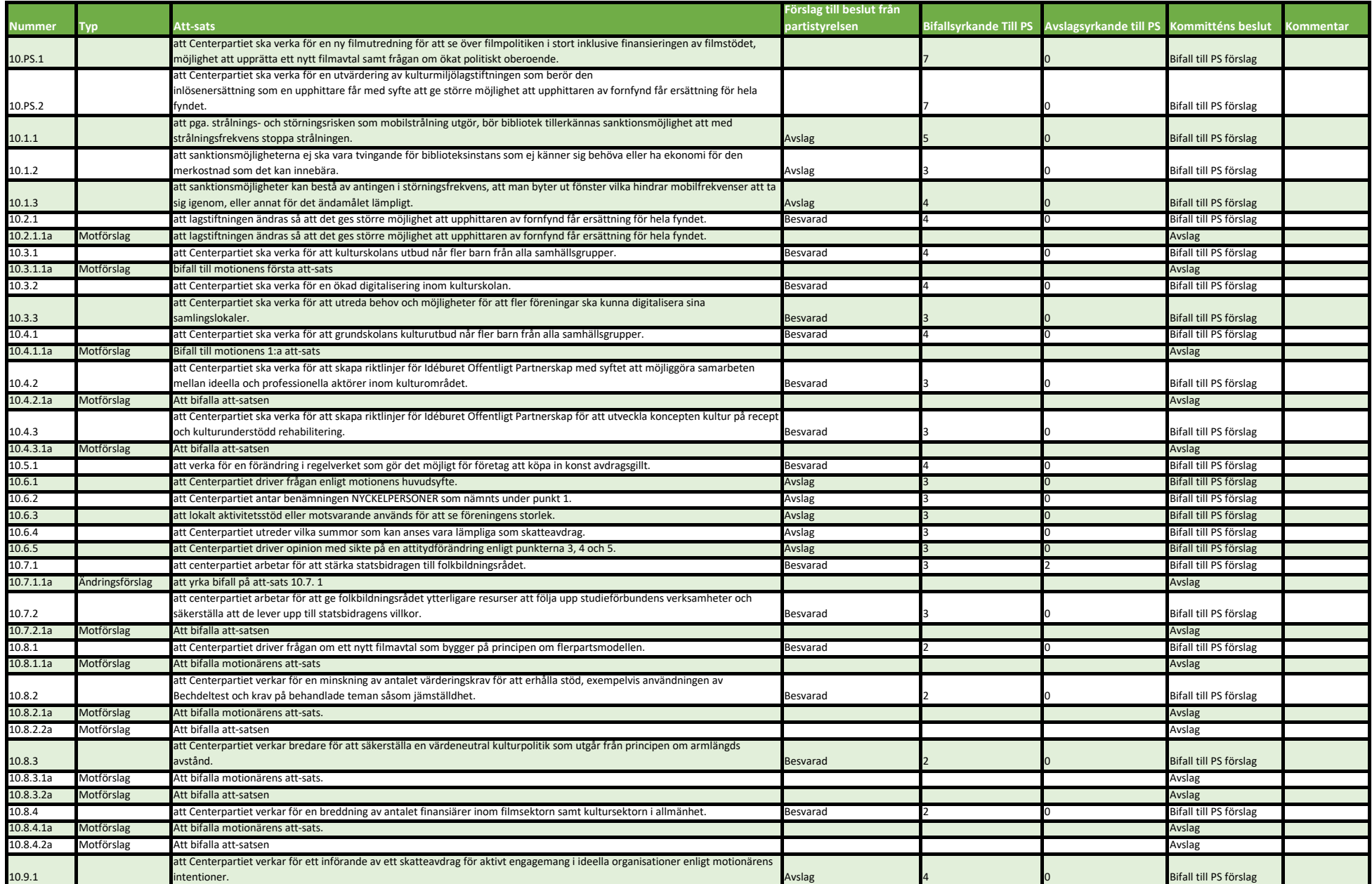

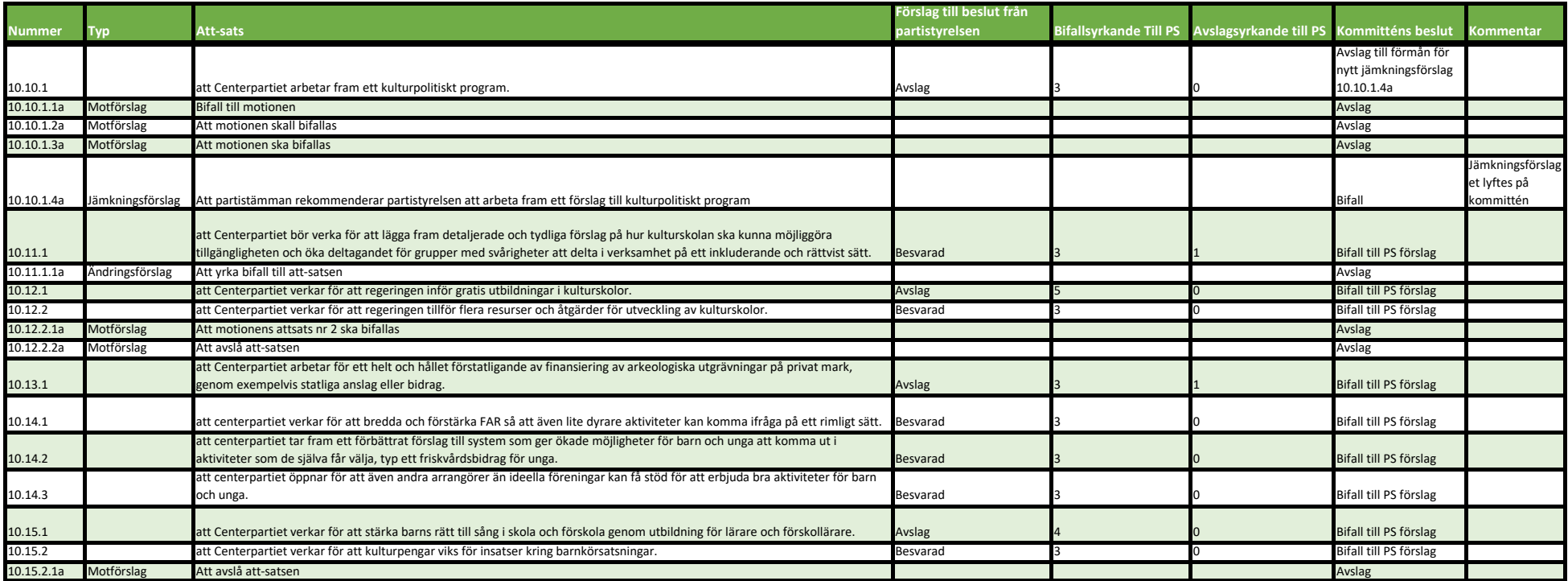

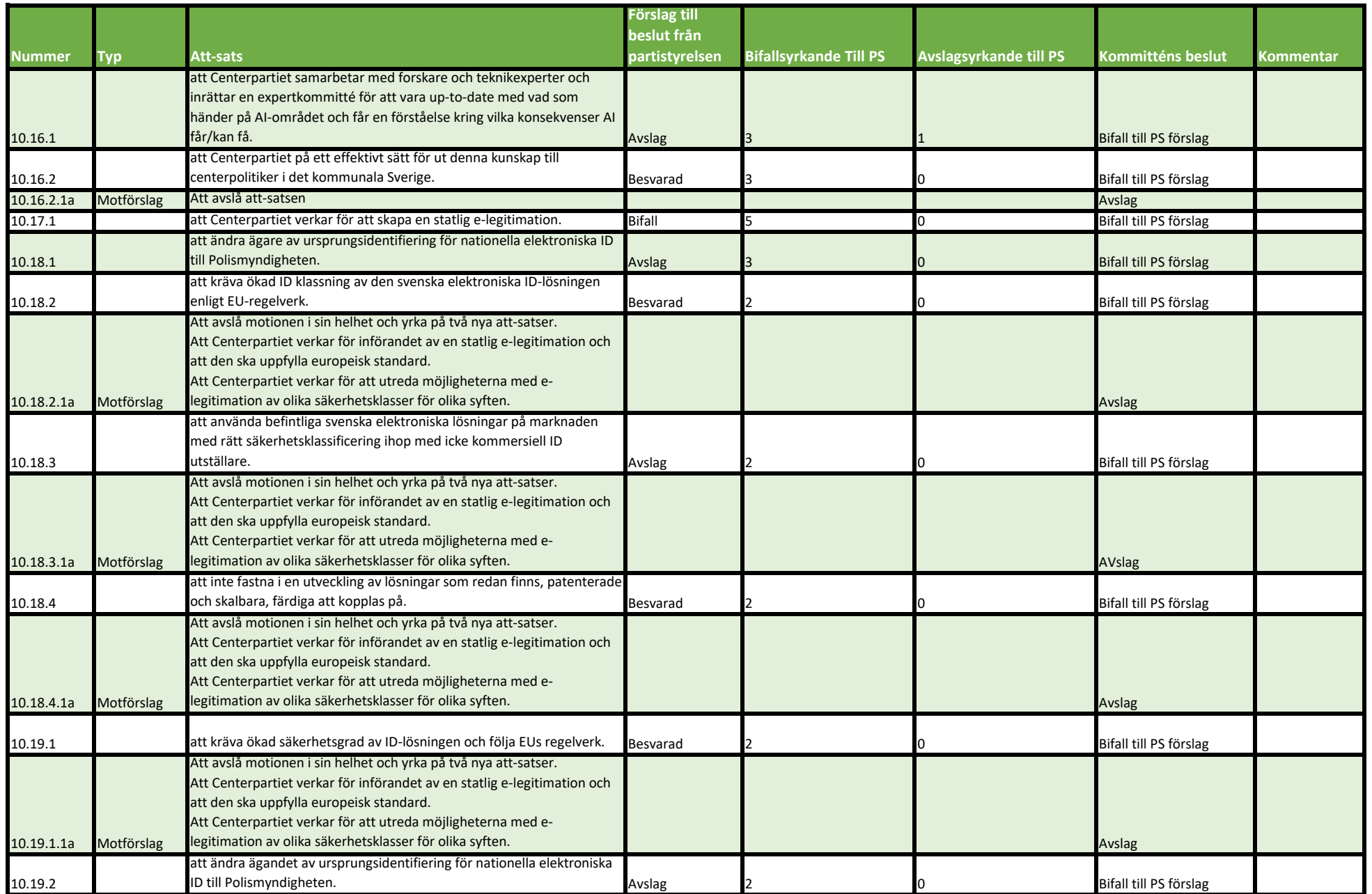

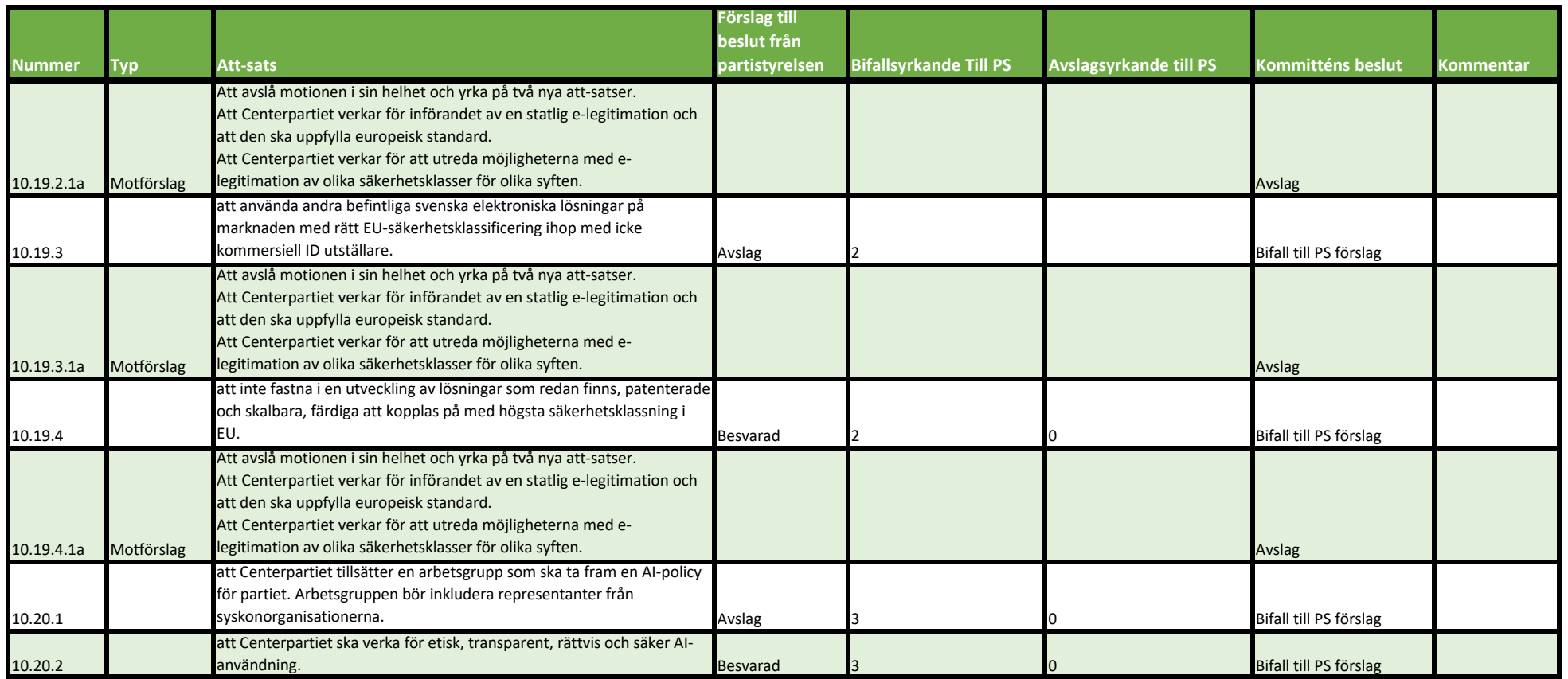

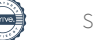

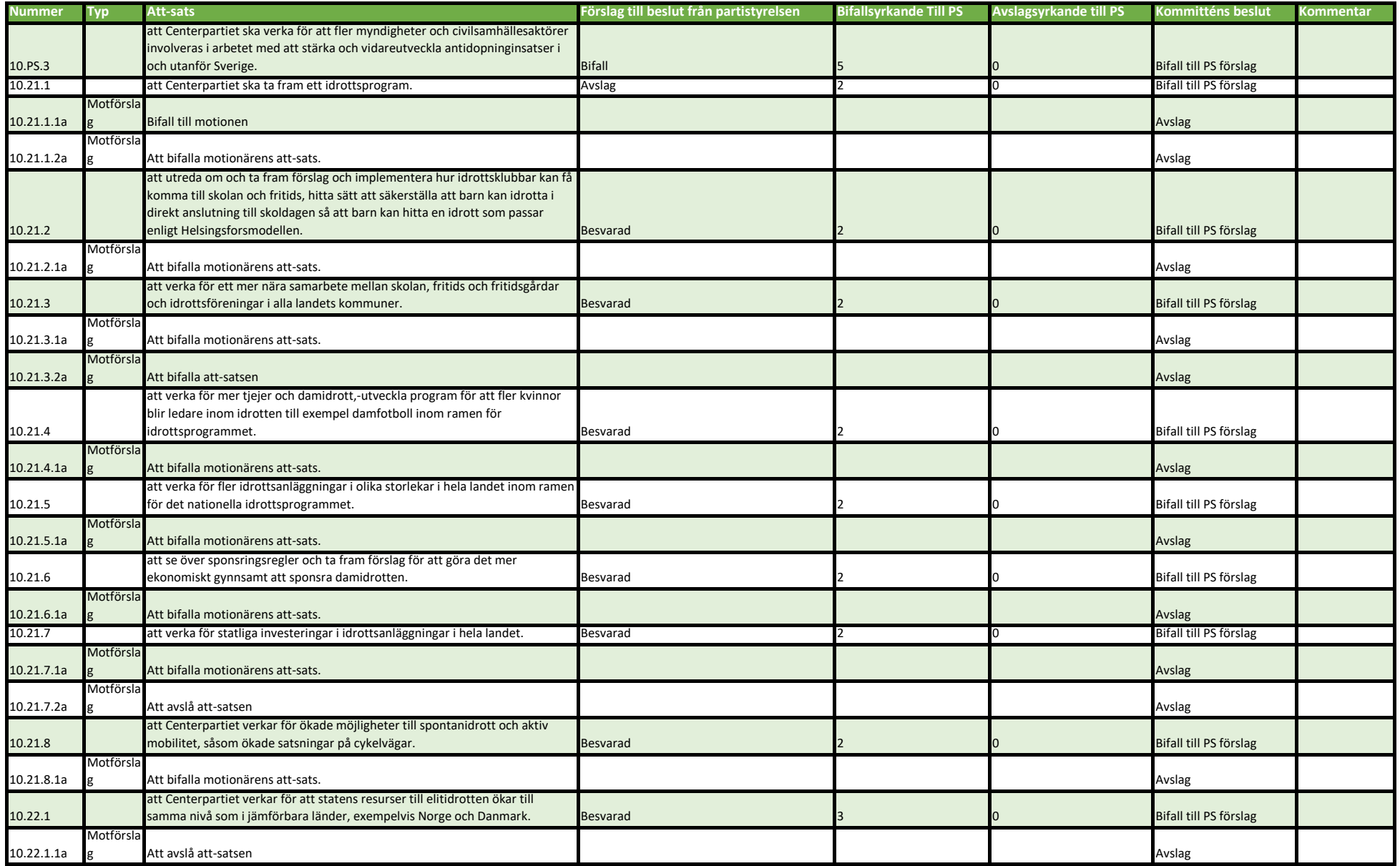

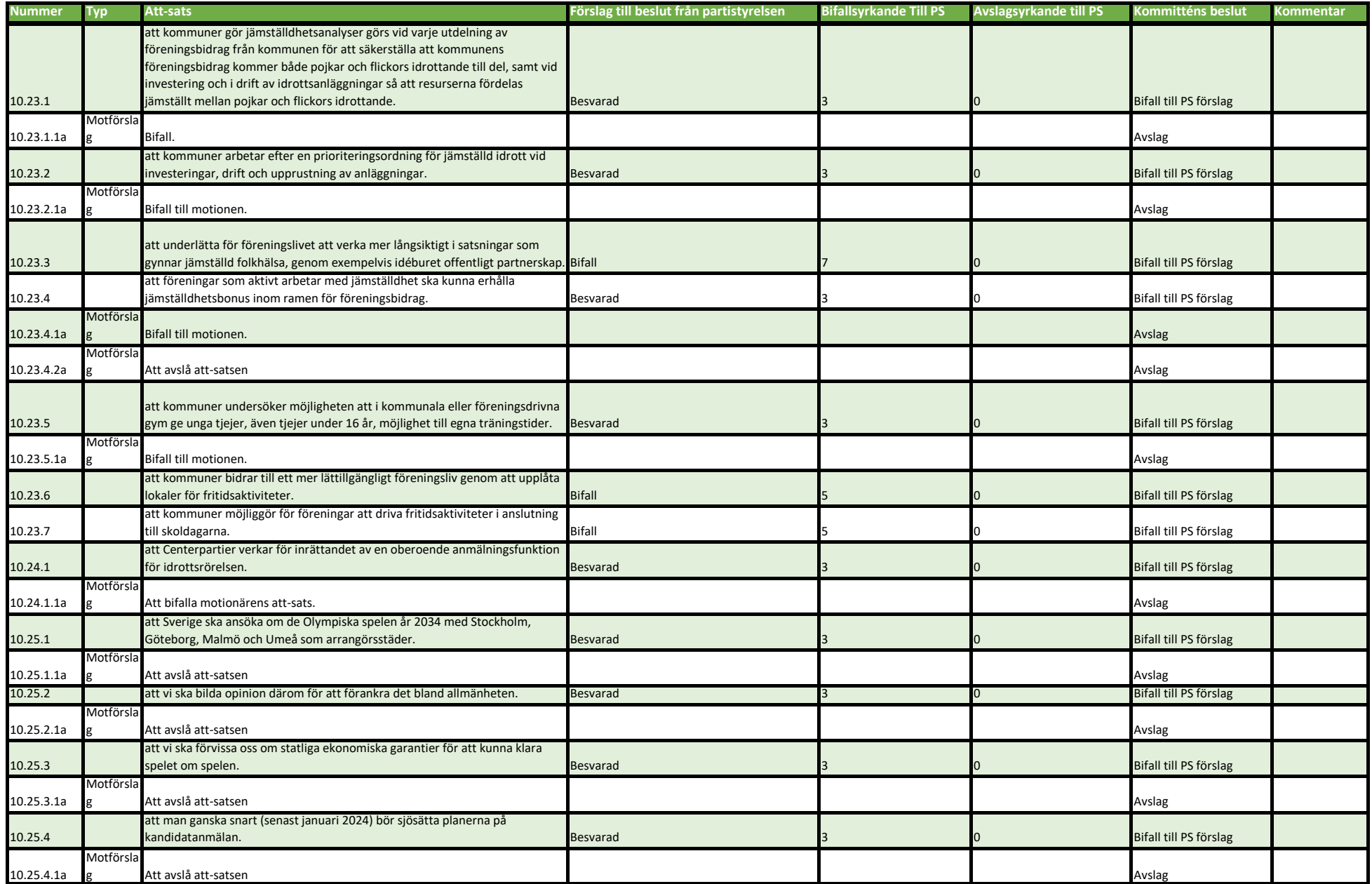

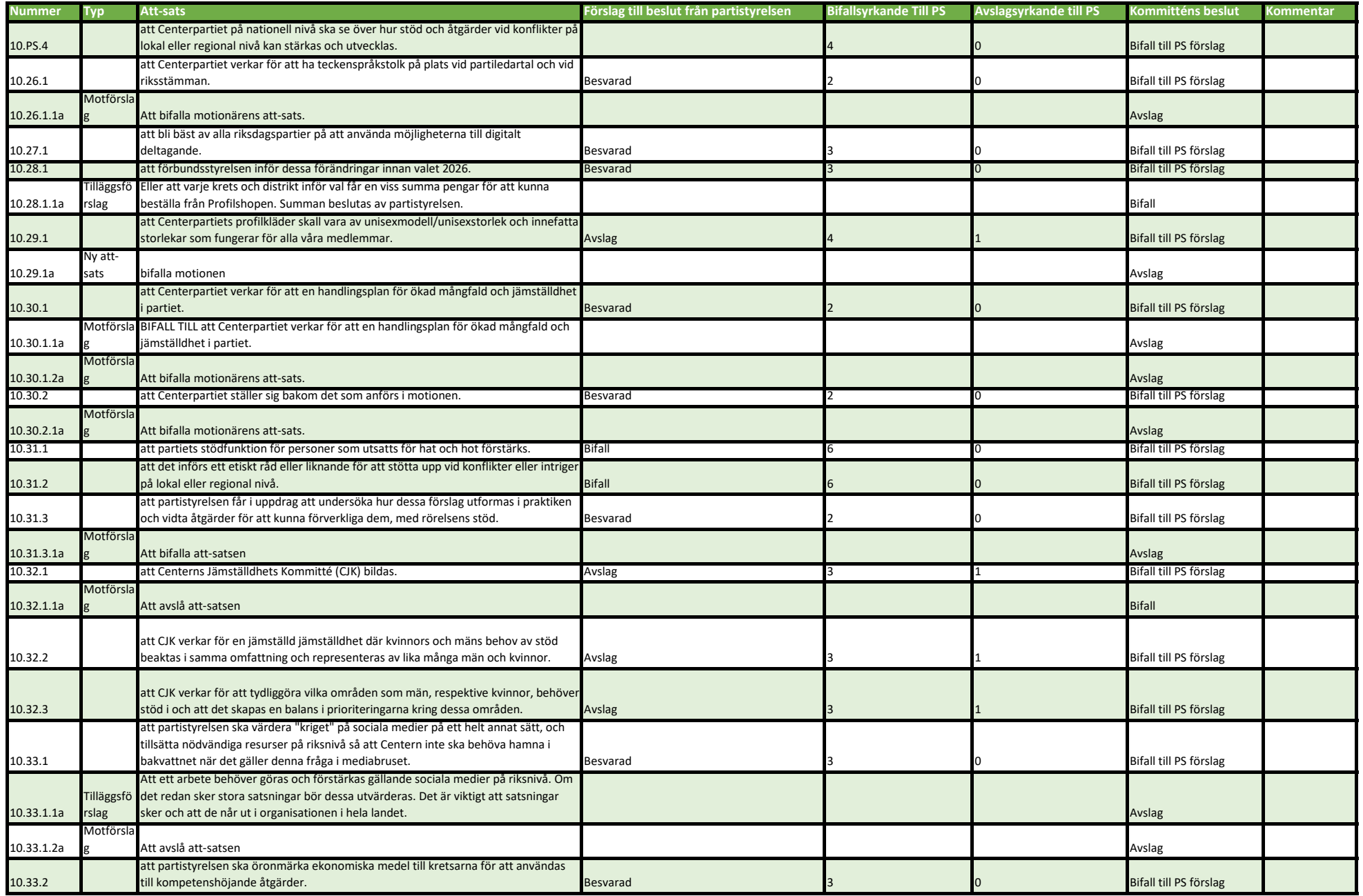

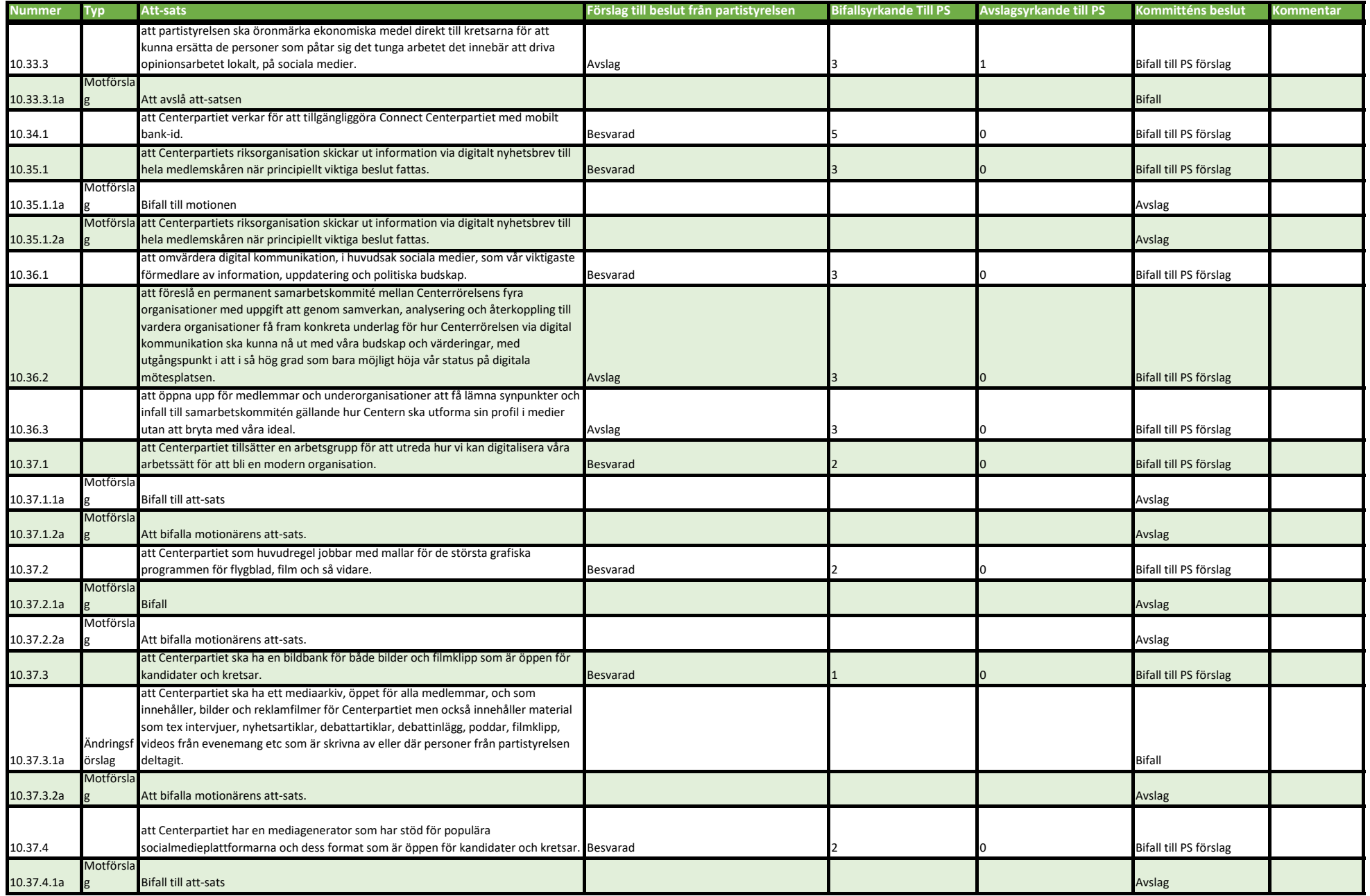

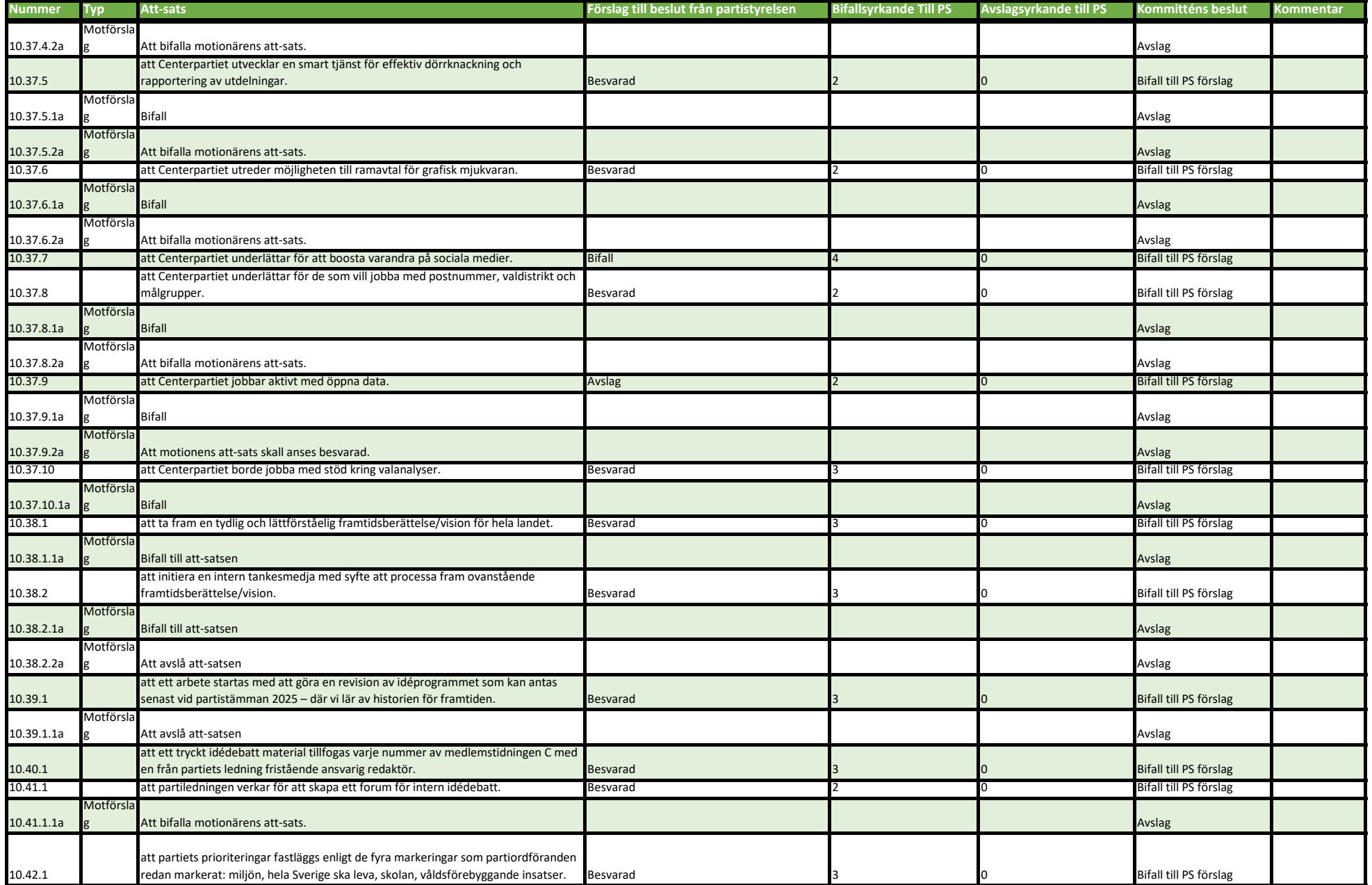

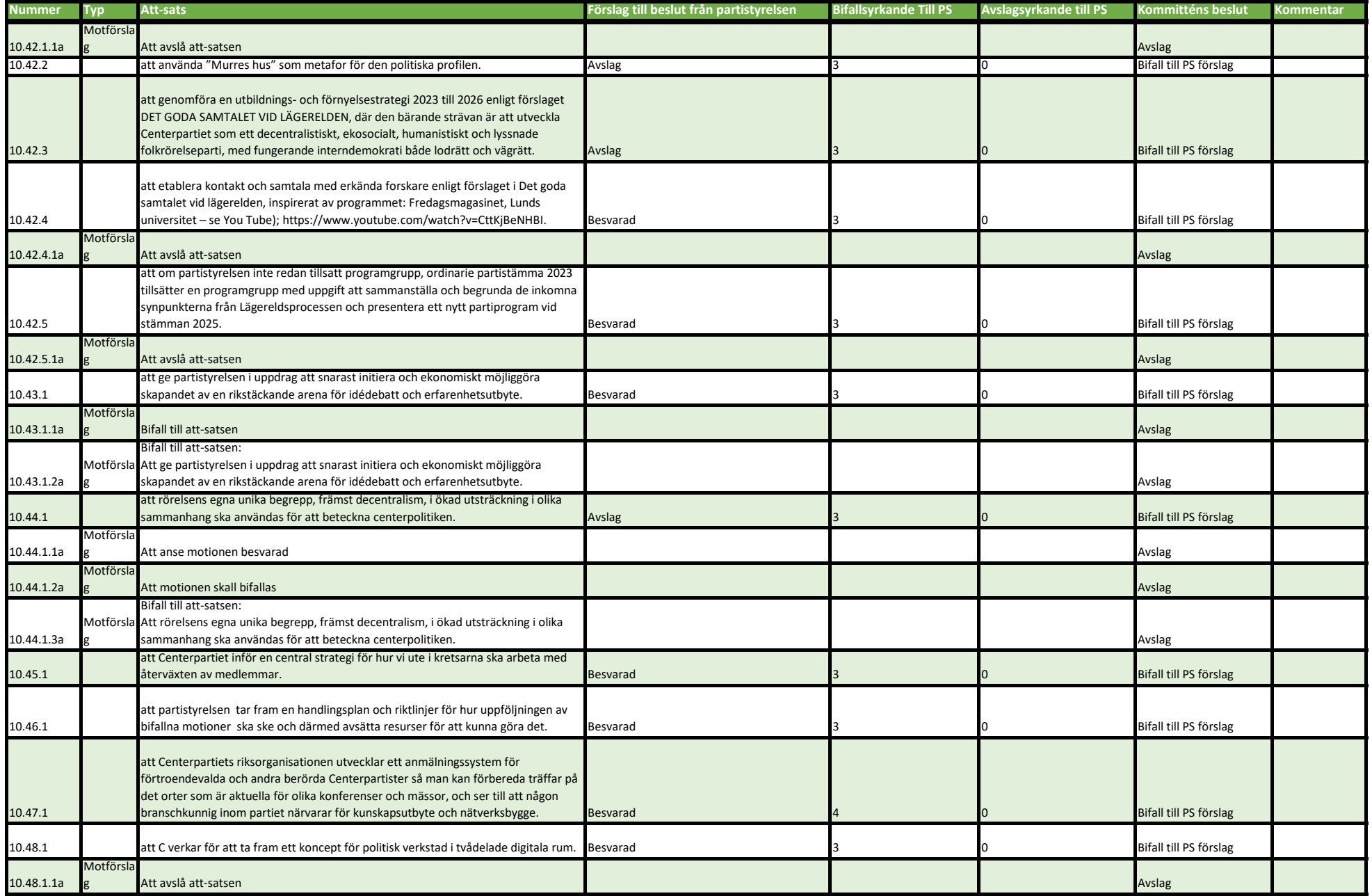

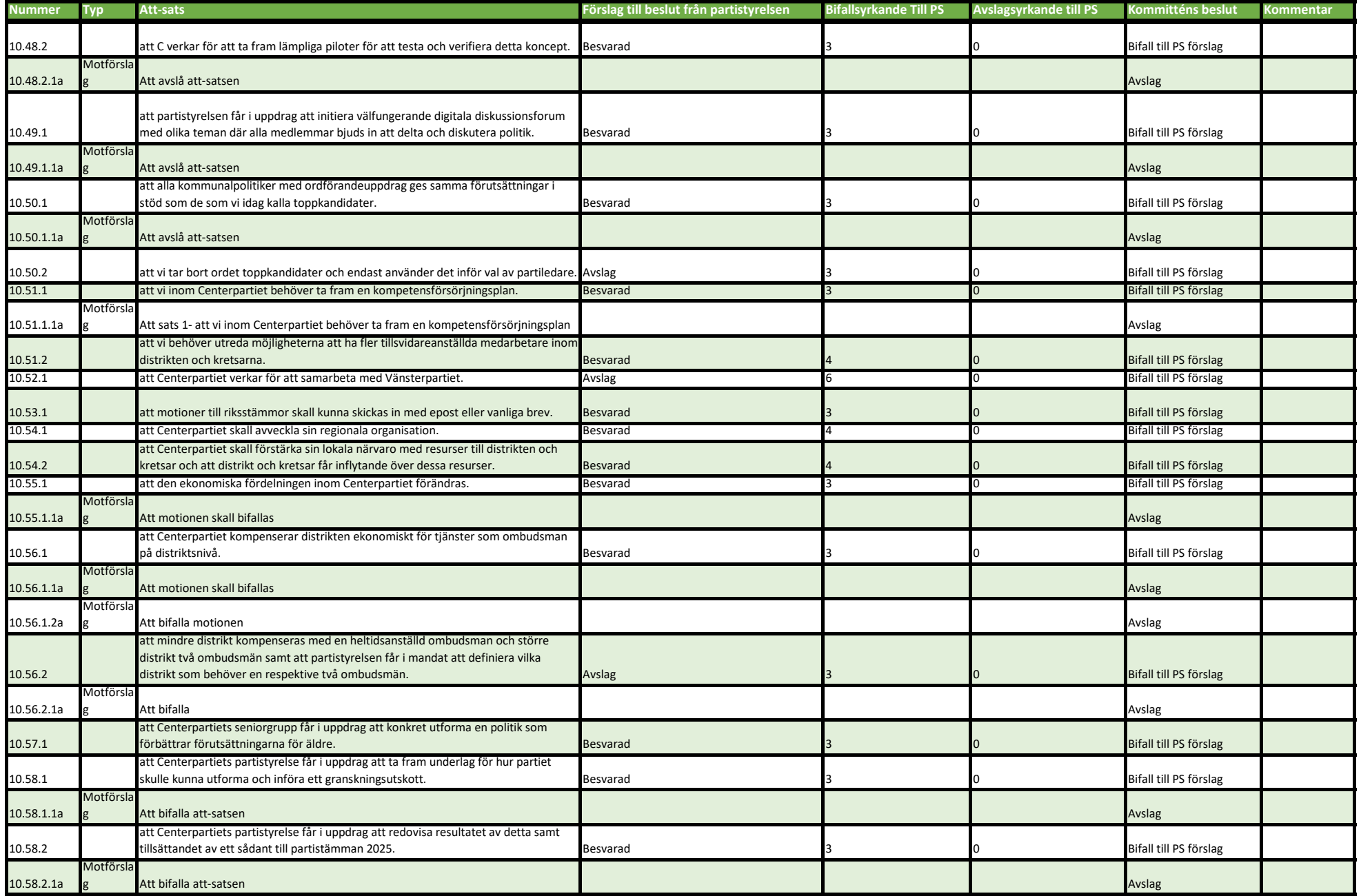

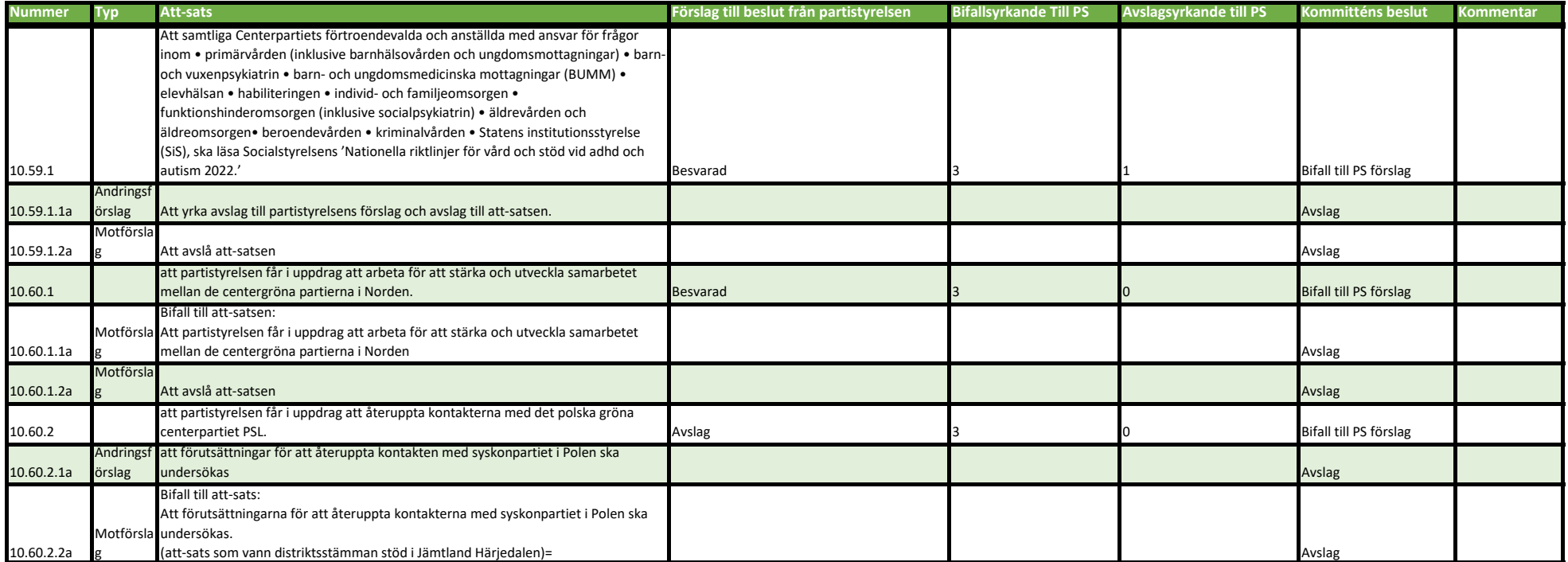

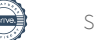

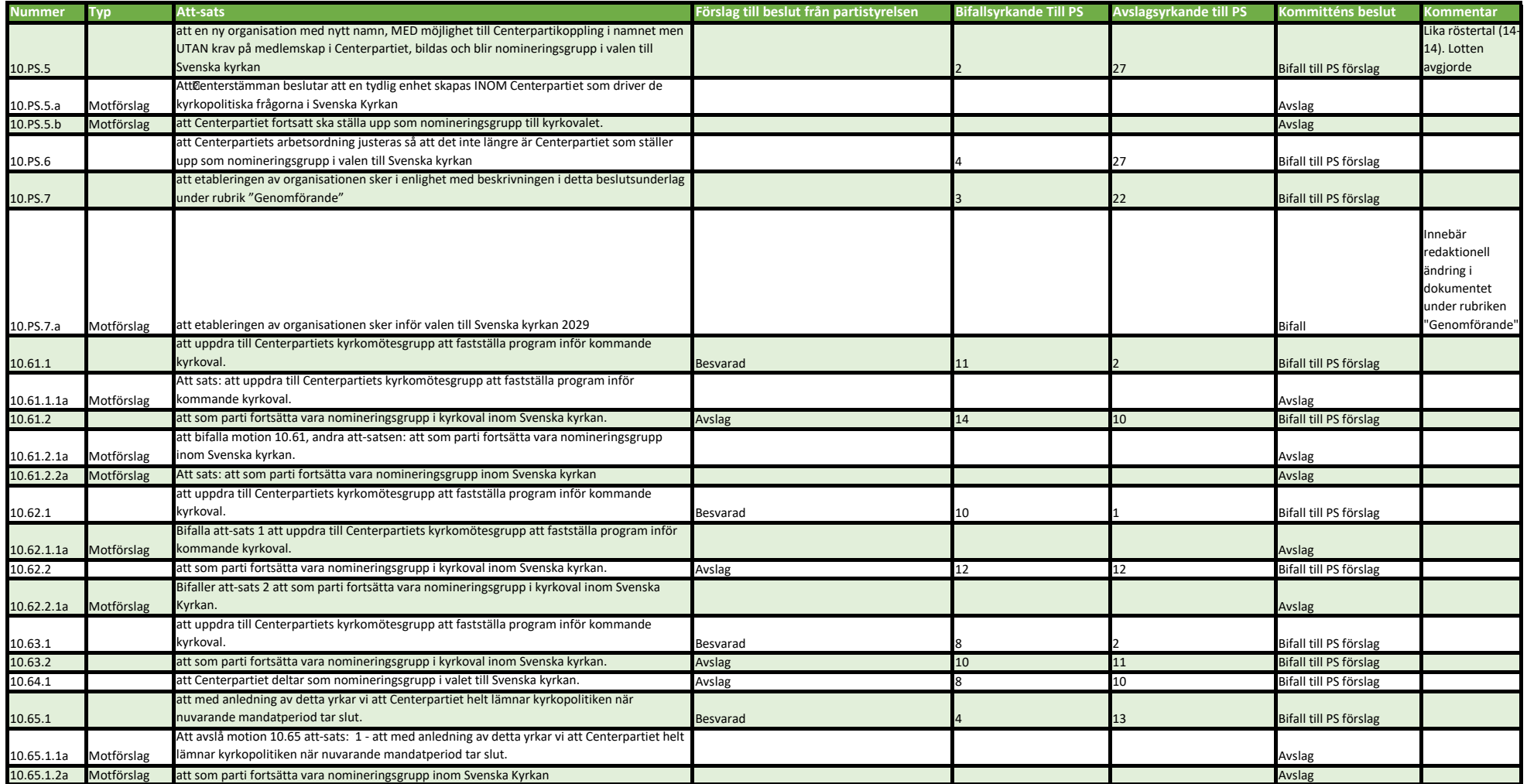

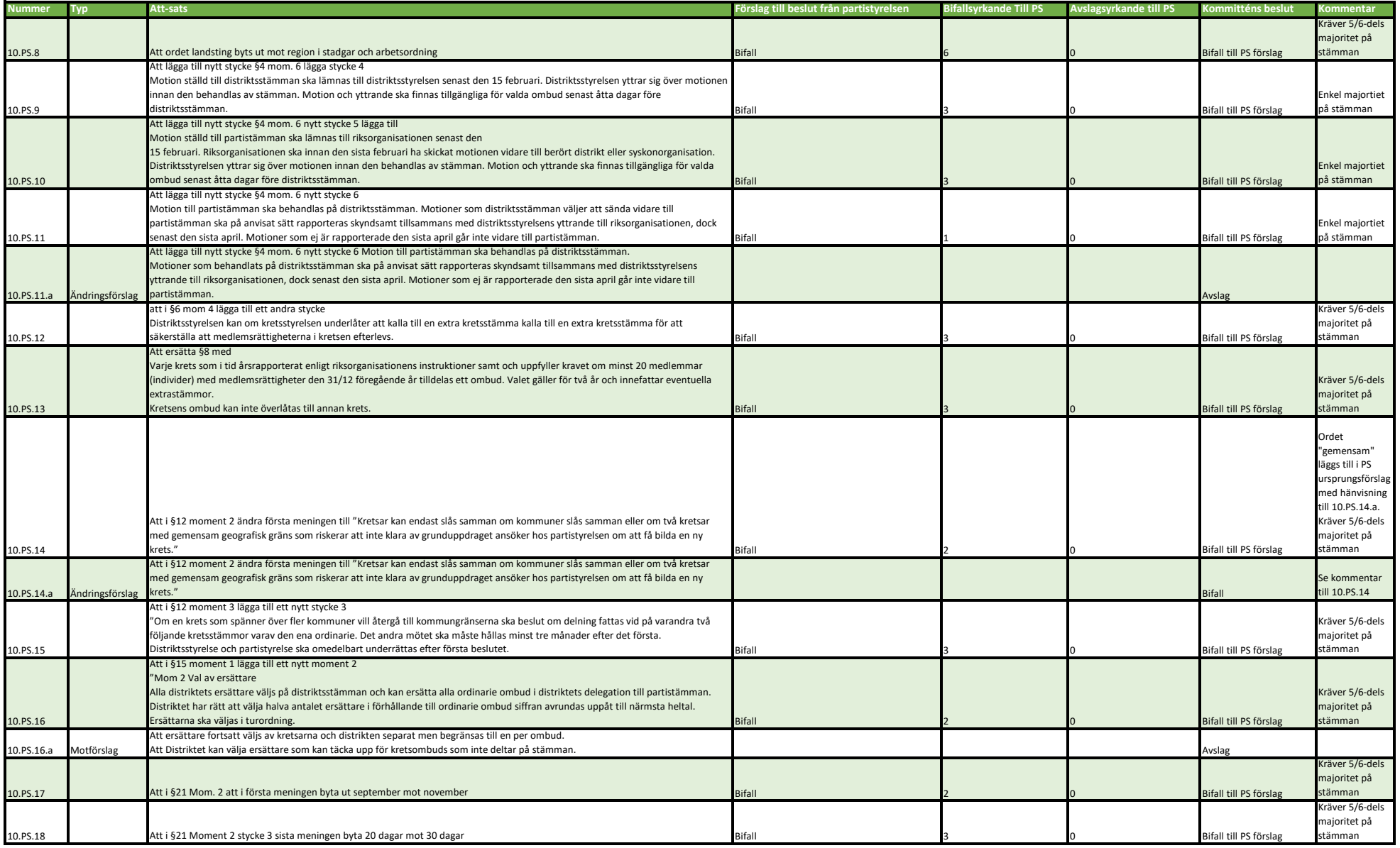

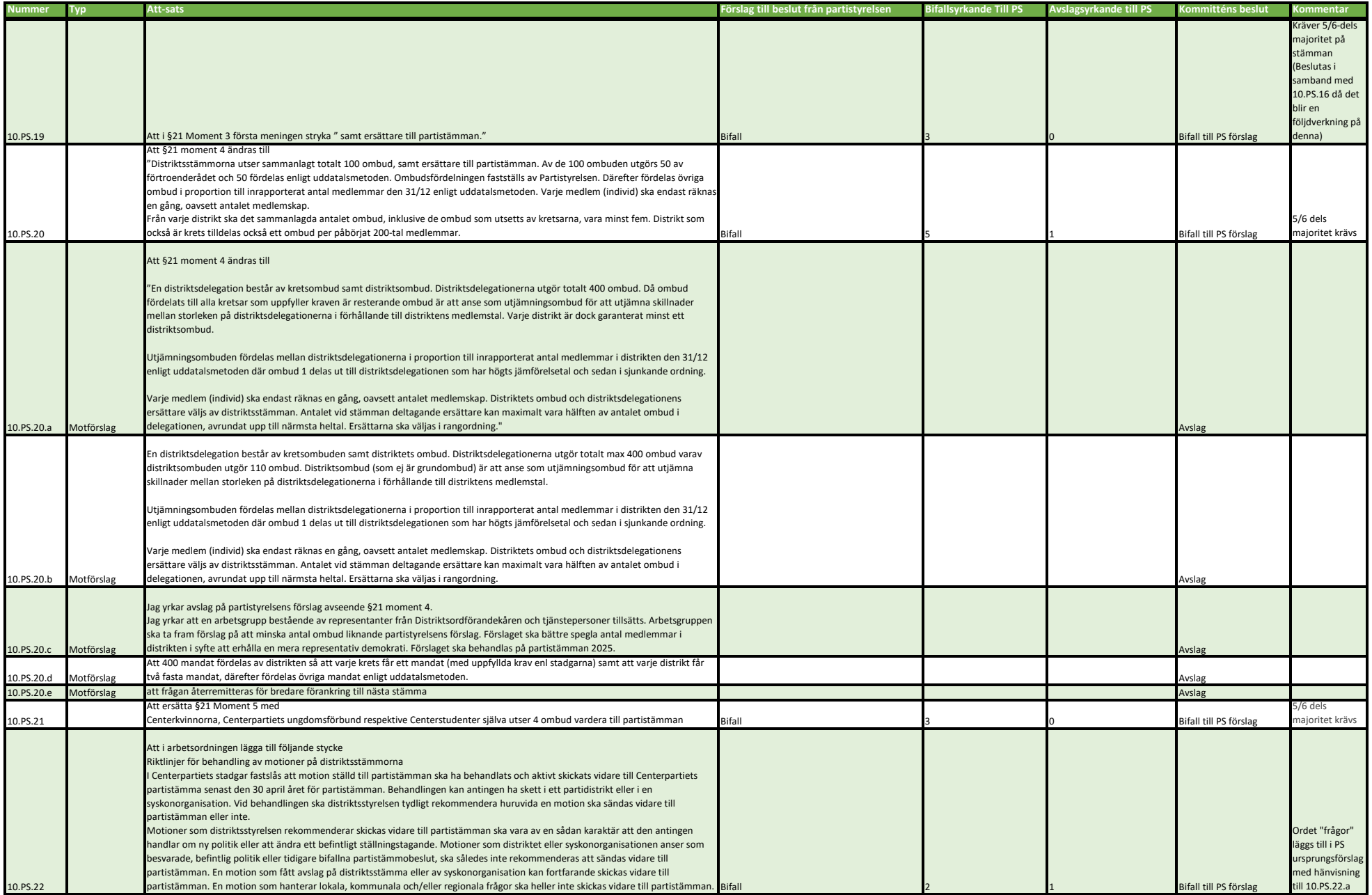

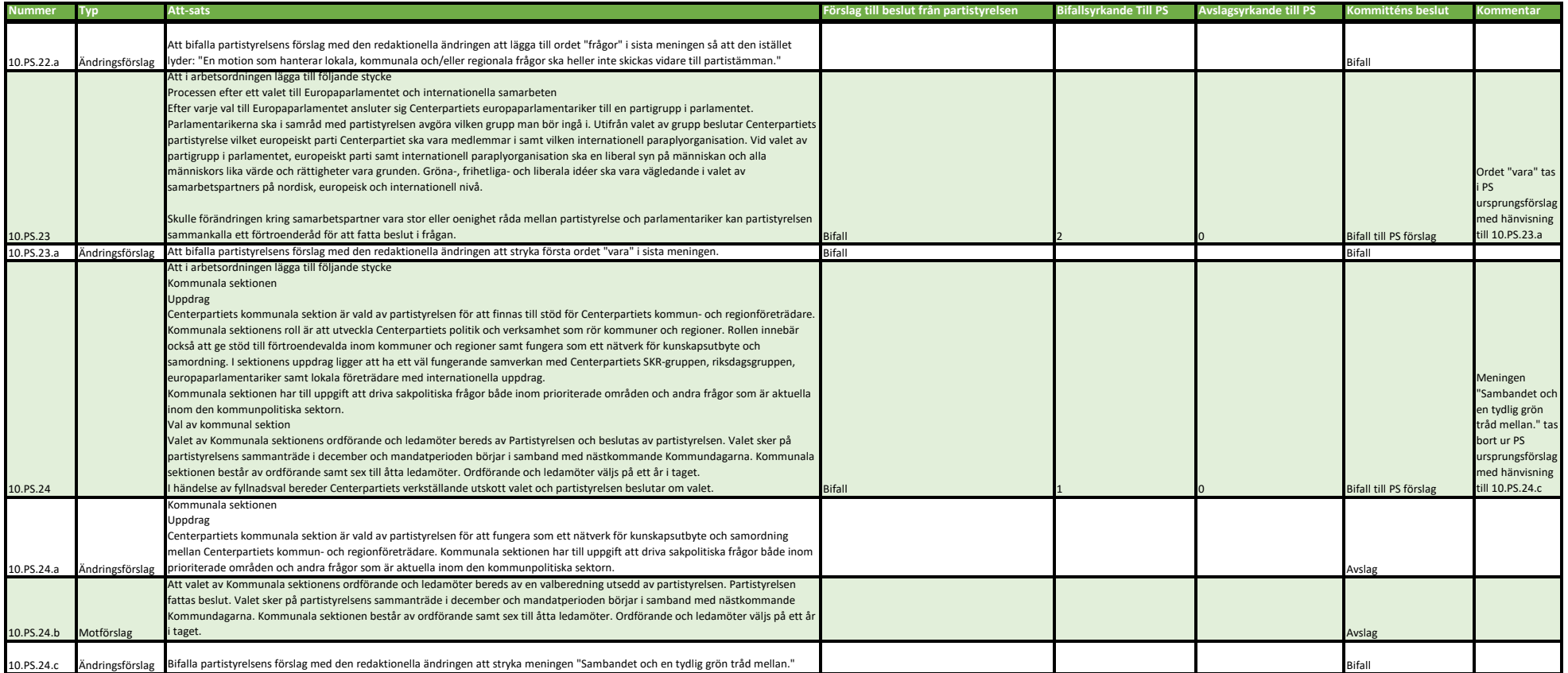

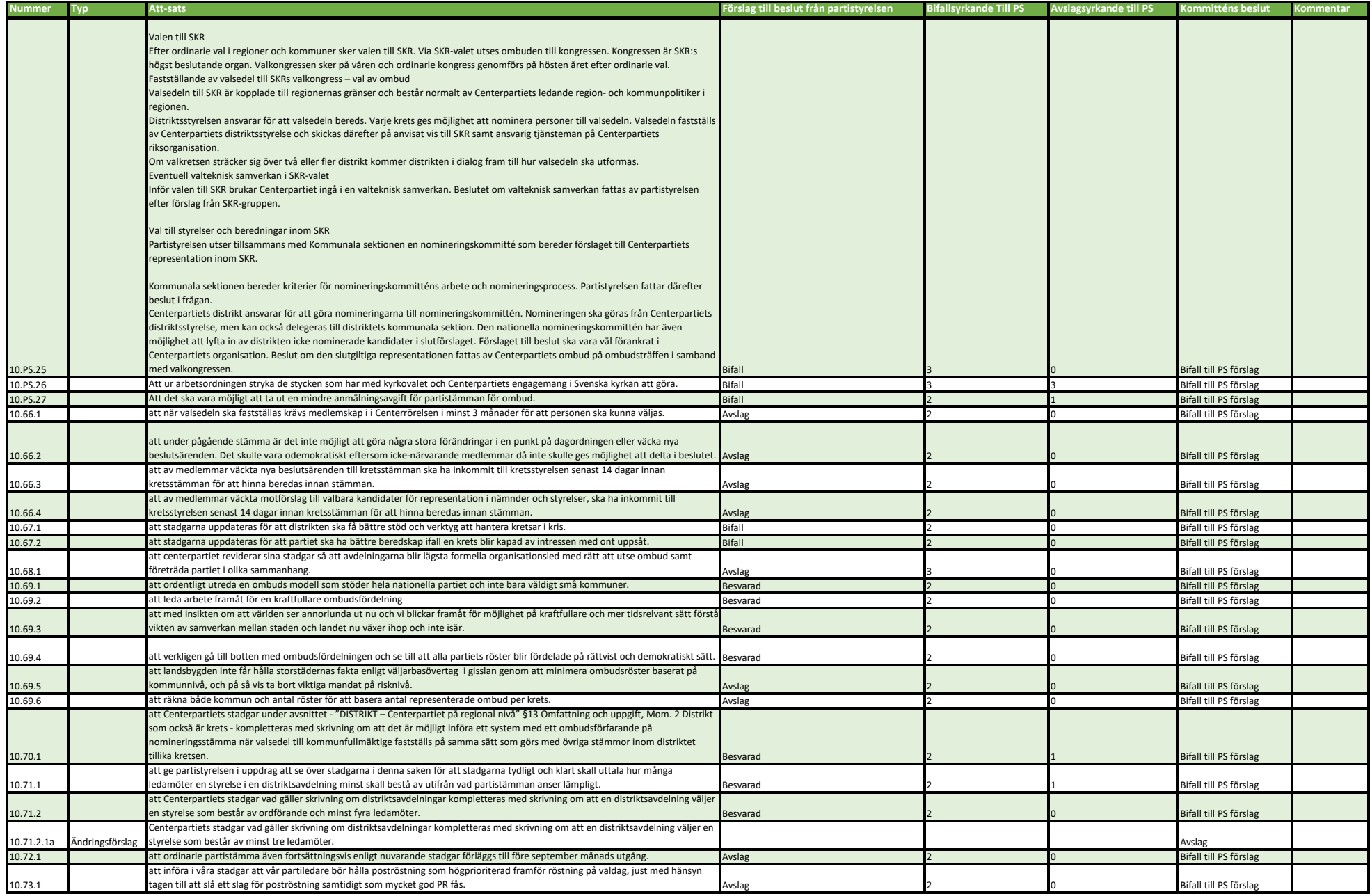

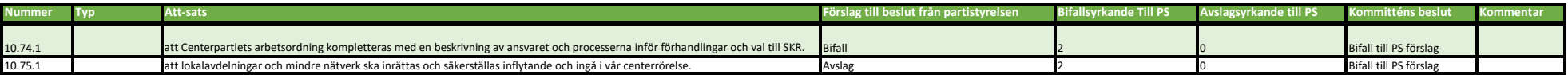

## **Inkomna reservationer i Kommitté 10 – Centerpartiets engagemang i Svenska kyrkan, Digitalisering, Kultur, Idrott, Organisation, Stadgar**

- Emmyly Bönfors, Christer Jonsson och Joakim Magnusson reserverar sig till förmån för bifall på Partistyrelsens förslag på att-sats 10.10.1 (Kultur)
- Emmyly Bönfors och Christer Jonsson reserverar sig till förmån för avslag på attsatserna 10.28.1.1a och 10.37.3.1a (Organisation)
- Joakim Magnusson reserverar sig till förmån för bifall på att-satserna 10.44.1, 10.55.1 och 10.56.2 (Organisation)
- Ulrika Axelsson, Bibbi Olsson och Helene Zeland Bodin reserverar sig mot beslutet 10.PS.5 (Centerpartiets engagemang i Svenska kyrkan).
- Karin Örjes, Joakim Magnusson och Birgitta Johansson Huuva reserverar sig till förmån för bifall på 10.PS.5.a (Centerpartiets engagemang i Svenska kyrkan)
	- o Birgitta Johansson Huuvas motivering: "Då resultatet av omröstningen i kommittén tydligt visar vikten av att vi lyssnar på varandra, respekterar varandras hjärtefrågor och gemensamt går i takt för att utveckla ETT Centerparti för framtiden. Med vårt förslag finns det goda möjligheter att utforma en enhet som företräder Centerpartiet i den stora samhällsgärning som Svenska Kyrkan representerar och bidra med insatser som står för en öppen, grön och nära folkkyrka, mod och engagemang för våra grundläggande värderingar. Centerpartiet som nomineringsgrupp är extra viktig för att stärka närvaro på stifts- och kyrkomötesnivå och kan samtidigt möjliggöra för centerpartister i lokala församlingar att lyfta sina frågor och föra fram frågor av stor betydelse för gemensamt stöd i vår beredningsprocess."
- Sonja Råberg reserverar sig mot beslutet på 10.PS.5.b (Centerpartiets engagemang i Svenska kyrkan)
- Emmyly Bönfors, Christer Jonsson och Magnus Svensson reserverar sig till förmån för bifall på Partistyrelsens förslag 10.PS.7 om genomförande till 2025 i stället för 2029 (Centerpartiets engagemang i Svenska kyrkan)
- Anneli Andelén, Joakim Magnusson och AnnaSara Perslow reserverar sig till förmån för bifall på 10.PS.20.a (Stadgar och arbetsordning)
	- o AnnaSara Perslows motivering: "Förslaget är betydligt mindre komplicerat, mer transparent för den enskilde medlemmen och har en tydlig ambition att ge lika inflytande för alla medlemmar beaktat grundkriteriet att alla välfungerande kretsar och distrikt skall vara representerade."

## Verifikat

Transaktion 09222115557500862266

## Dokument

Kommittéprotokoll 2023\_Kommitté 10 Huvuddokument 21 sidor Startades 2023-09-18 13:47:42 CEST (+0200) av Ida Karlsson (IK) Färdigställt 2023-09-19 11:43:54 CEST (+0200)

## Initierare

## Ida Karlsson (IK)

Centerpartiets Riksorganisation ida.karlsson@centerpartiet.se +46727400560

## Signatories

## Emma Petersson (EP)

Emma.petersson@centerpartiet.se +46703463836 Signerade 2023-09-18 13:55:04 CEST (+0200)

## Linda Larsson (LL)

linda.larsson2@laxa.se +46705908206 Signerade 2023-09-19 11:43:54 CEST (+0200)

## Anders Dahlberg (AD)

anders.dahlberg@centerpartiet.se +46735982958 Signerade 2023-09-18 14:13:44 CEST (+0200)

Detta verifikat är utfärdat av Scrive. Information i kursiv stil är säkert verifierad av Scrive. Se de dolda bilagorna för mer information/bevis om detta dokument. Använd en PDF-läsare som t ex Adobe Reader som kan visa dolda bilagor för att se bilagorna. Observera att om dokumentet skrivs ut kan inte integriteten i papperskopian bevisas enligt nedan och att en vanlig papperutskrift saknar innehållet i de dolda bilagorna. Den digitala signaturen (elektroniska förseglingen) säkerställer att integriteten av detta dokument, inklusive de dolda bilagorna, kan bevisas matematiskt och oberoende av Scrive. För er bekvämlighet tillhandahåller Scrive även en tjänst för att kontrollera dokumentets integritet automatiskt på: https://scrive.com/verify

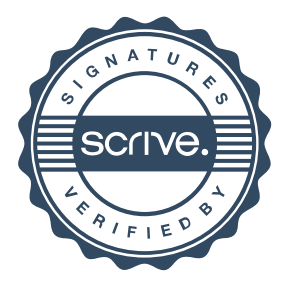